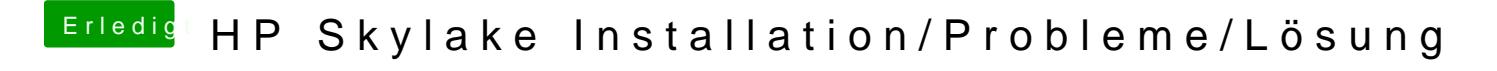

Beitrag von iPhoneTruth vom 15. Dezember 2016, 13:54

Dann erkennt er kein WLAN mehr!